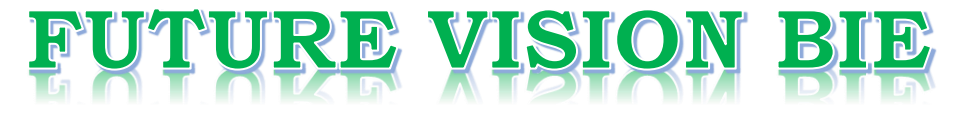

# **One Stop for All Study Materials**

& Lab Programs

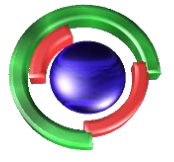

**Future Vision** By K B Hemanth Raj

# Scan the QR Code to Visit the Web Page

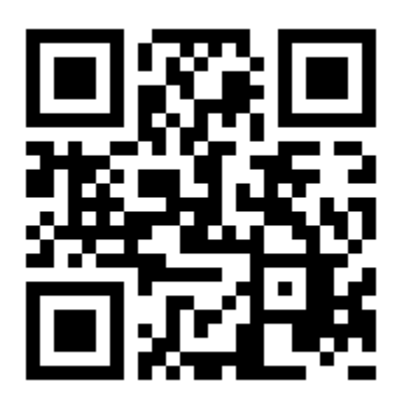

 $Or$ 

**Visit : [https://hemanthrajhemu.github.io](https://hemanthrajhemu.github.io/)**

Gain Access to All Study Materials according to VTU, **CSE - Computer Science Engineering, ISE - Information Science Engineering, ECE - Electronics and Communication Engineering** & MORE...

**Join Telegram to get Instant Updates: [https://bit.ly/VTU\\_TELEGRAM](https://bit.ly/VTU_TELEGRAM)**

**Contact: MAIL: [futurevisionbie@gmail.com](mailto:futurevisionbie@gmail.com)**

**INSTAGRAM: [www.instagram.com/hemanthraj\\_hemu/](http://www.instagram.com/hemanthraj_hemu/)**

**INSTAGRAM: [www.instagram.com/futurevisionbie/](http://www.instagram.com/futurevisionbie/)**

**WHATSAPP SHARE:<https://bit.ly/FVBIESHARE>**

### **7. Write a C++ program to read two lists of names and then match the names in the two lists using Consequential Match based on a single loop. Output the names common to both the lists.**

#### **Cosequential operations**

Operations which involve accessing two or more input files sequentially and in parallel, resulting in one or more output files produced by the combination of the input data.

#### **Considerations for Cosequential Algorithms**

- Initialization What has to be set up for the main loop to work correctly?
- Getting the next item on each list This should be simple and easy, from the main algorithm.
- Synchronization Progress of access in the lists should be coordinated.
- Handling End-Of-File conditions For a match, processing can stop when the end of any list is reached.
- Recognizing Errors Items out of sequence can "break" the synchronization.

#### **Matching Names in Two Lists**

#### **Match**

The process of forming a list containing all items common to two or more lists.

#### **Cosequential Match Algorithm**

- Initialize (open the input and output files.)
- Get the first item from each list.
- While there is more to do:

Compare the current items from each list.

If the items are equal,

Process the item.

Get the next item from each list.

Set *more* to true iff none of this lists is at end of file.

If the item from list *A* is less than the item from list *B*,

Get the next item from list *A*.

Https://hemanthrajhemu.github.io

Set *more* to true iff list *A* is not at end-of-file.

If the item from list *A* is more than the item from list *B*,

Get the next item from list *B*.

Set *more* to true iff list *B* is not at end-of-file.

• Finalize (close the files.)

```
File_structure7.cpp
#include<stdio.h>
#include<stdlib.h>
#include<string.h>
#include<conio.h>
#include<fstream.h>
#include<iostream.h>
void writeLists()
{
      fstream out1,out2;
      int i,m,n;
      char name[20];
      out1.open("file1.txt",ios::out);
      out2.open("file2.txt",ios::out);
      if( (!out1) || (!out2) )
      {
            cout<<"Unable to open one of the list files\n";
            getch();
            exit(0);}
      cout<<"Enter the number of names you want to enter in file1 
      "; cin>>m;
      cout<<"\nEnter the names in assending order \n";
      for(i=0; i\le m; i++){
            cin>>name;
            out1<<name;
            out1<<' \n\over n';
      }
      cout<<"Enter the number of names you want to enter in file2 
      "; cin>>n;
      cout<<"\nEnter the names in assending order \n";
      for(i=0; i \le n; i++){
            cin>>name;
            out2<<name;
            out2<<'\n';
      }
      out1.close();
      out2.close();
}
void main()
{
      char list1[100][20],list2[100][20];
      int i,j,m,n;
      clrscr();
      fstream out1, out2, out3;
```
Https://hemanthrajhemu.github.io

```
writeLists();
out1.open("file1.txt",ios::in);
out2.open("file2.txt",ios::in);
out3.open("file3.txt",ios::out);
if((!out3)||(!out1)||(!out2))
{
      cout<<"Unable to open one of the file";
      getch();
      exit(0);}
clrscr();
m=0;n=0;while(!out1.eof())
{
      out1.getline(list1[m],20,'\n');
      cout<<list1[m]<<"\t";
      m++;}
cout<<endl;
while(!out2.eof())
{
      out2.getline(list2[n],20,'\n');
      cout<<list2[n]<<"\t";
      n++;}
m--;n--;i=0;j=0;cout<<"\nElements common to both files are\n";
while(i<\text{m&j&lt;}n){
      if(strcmp(list1[i],list2[j]) == 0){
            out3<<list1[i];
            cout<<list1[i]<<"\n";
            out3<<'\n';
            i++;j++;
      }
      else if(strcmp(list1[i],list2[j])<0)
            i++;
      else
      j++;}
getch();
```
Https://hemanthrajhemu.github.io

}

#### **Output :**

Enter no. of names you want to enter in file1 : 3 Enter the names in ascending order cse

ise

tc

Enter no. of names you want to enter in file1 : 2 Enter the names in ascending order ec

ise

cseisetcecise

Elements common to both files are: Ise

Https://hemanthrajhemu.github.io